# **PCS Orders – Amend & Cancel**

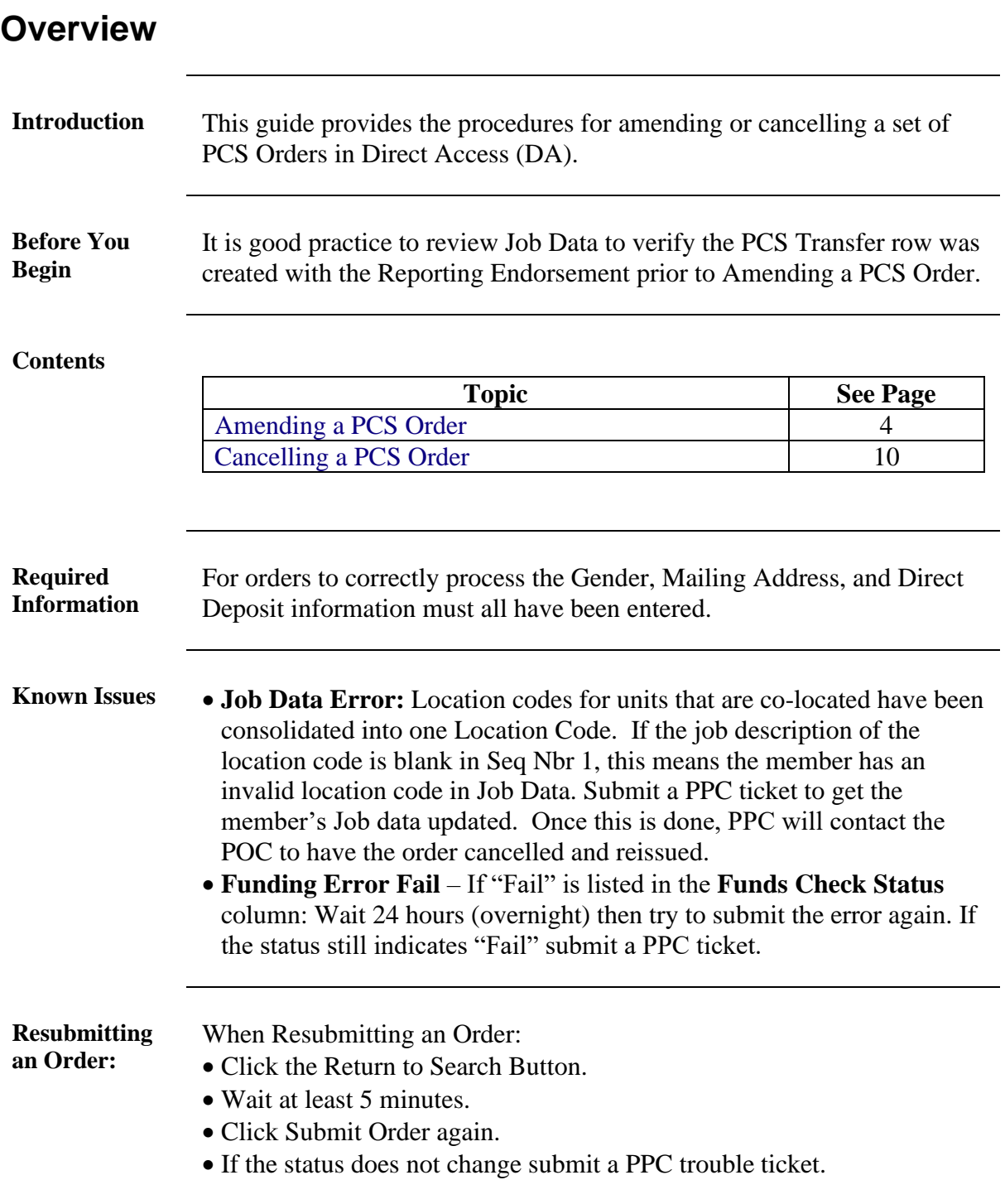

### **Overview**, Continued

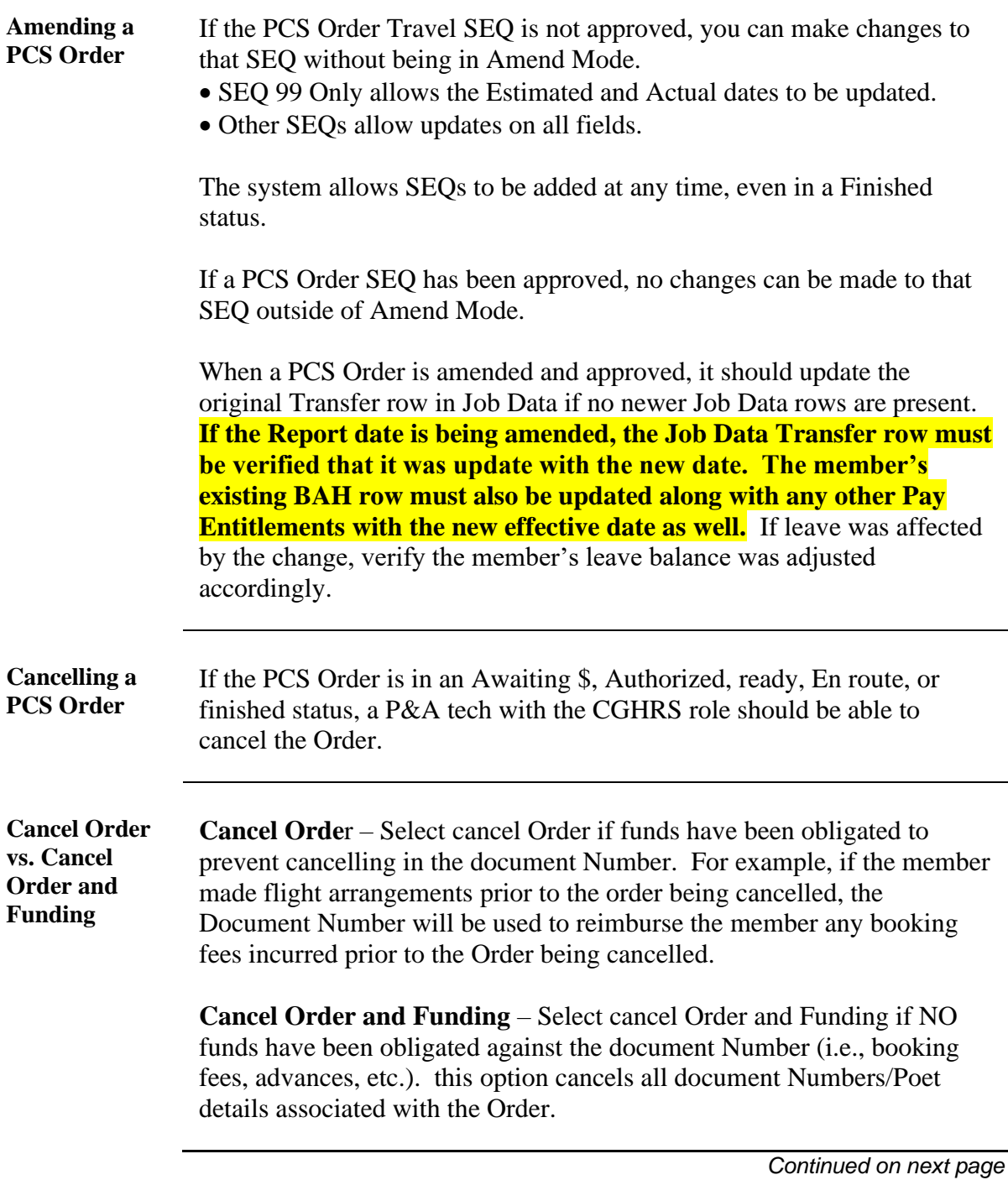

#### **Overview**, Continued

**Changing the Funding/POET** If any of the funding lines/Cost Totals on DA orders are greater than \$0.00 and the funds for that funding line/Cost Total is not needed, **DO NOT CHANGE IT TO \$0.00**. Doing so will cancel the document Number and you will no longer be able to use it. **If the funding line will not be needed, change it to \$1.00.**

> Example - If the member's Order has the following: \$1000.00 Member Travel - Document Number 70Z0PCS220032920 \$100.00 Dependent Travel - Document Number 70Z0PCS220032920 \$1000.00 DLA (Dislocation Allowance - Document Number 70Z0PCS220032920

If you change Dependent Travel to \$0.00, **it will CANCEL that document Number.** Keep in mind that these three funding lines (above) use the SAME document number. If later you needed to increase any of these funding lines or add Dependent Travel back in, **it WILL error out**.

## <span id="page-3-0"></span>**Amending a PCS Order**

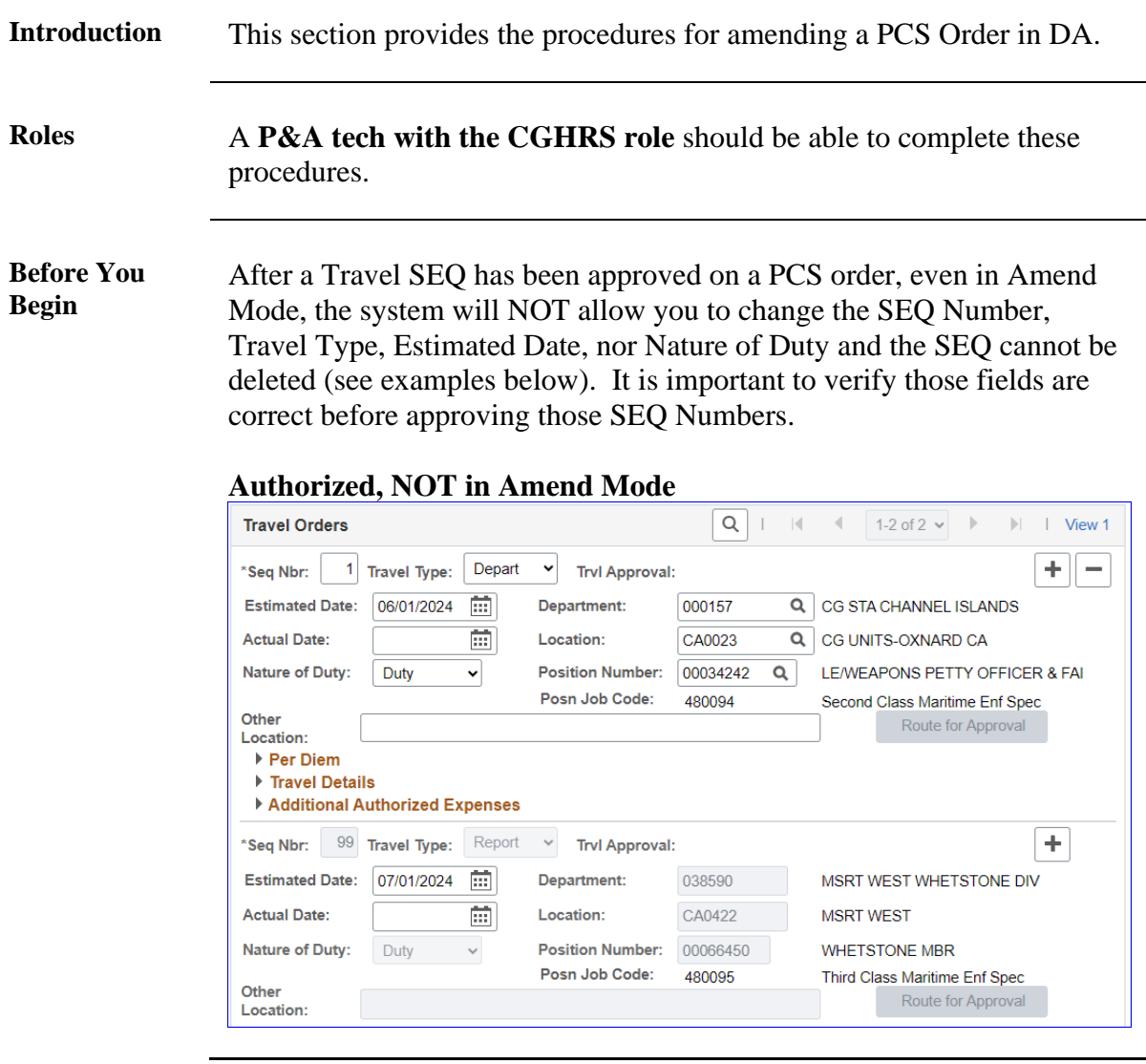

*Continued on next page*

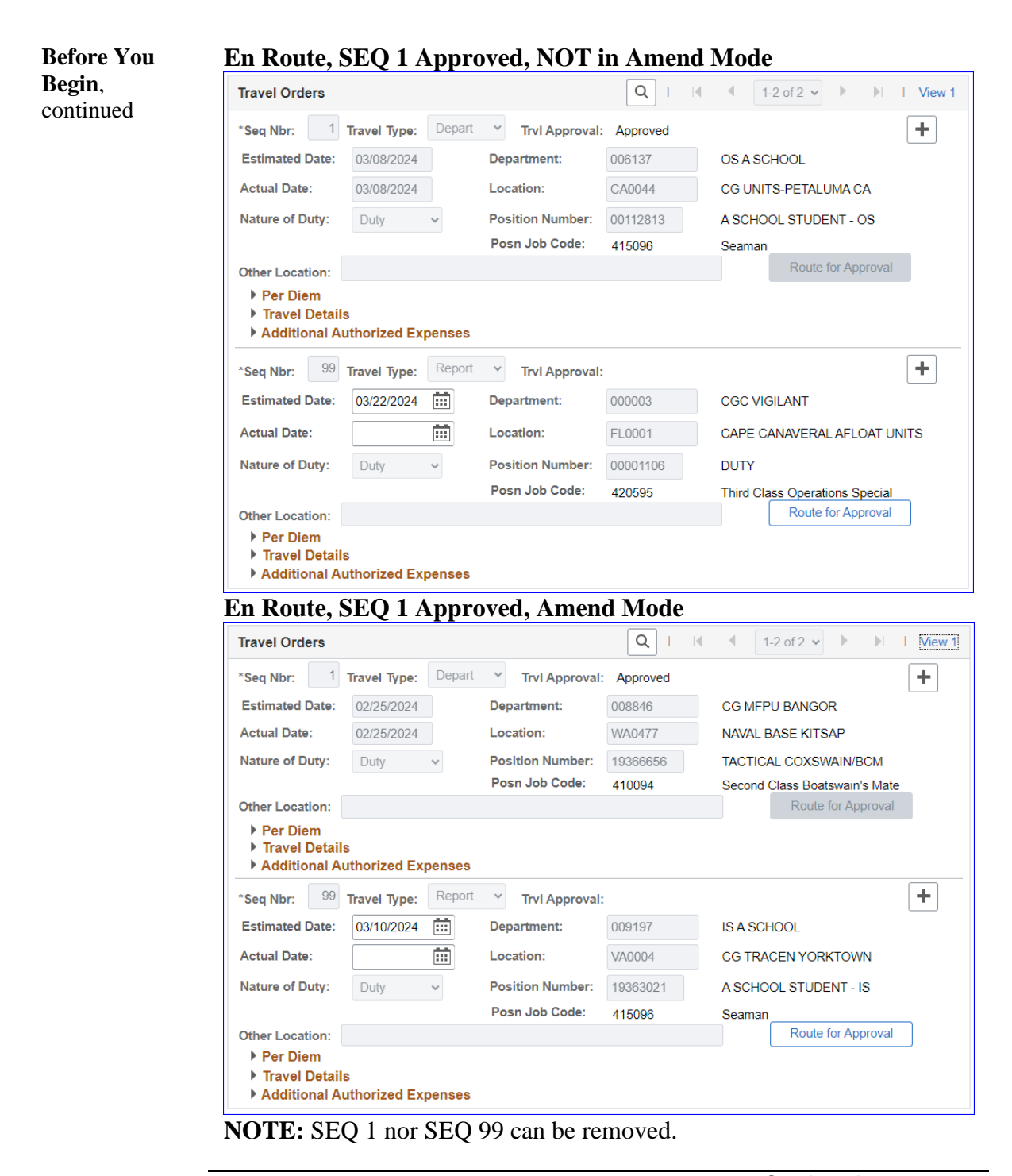

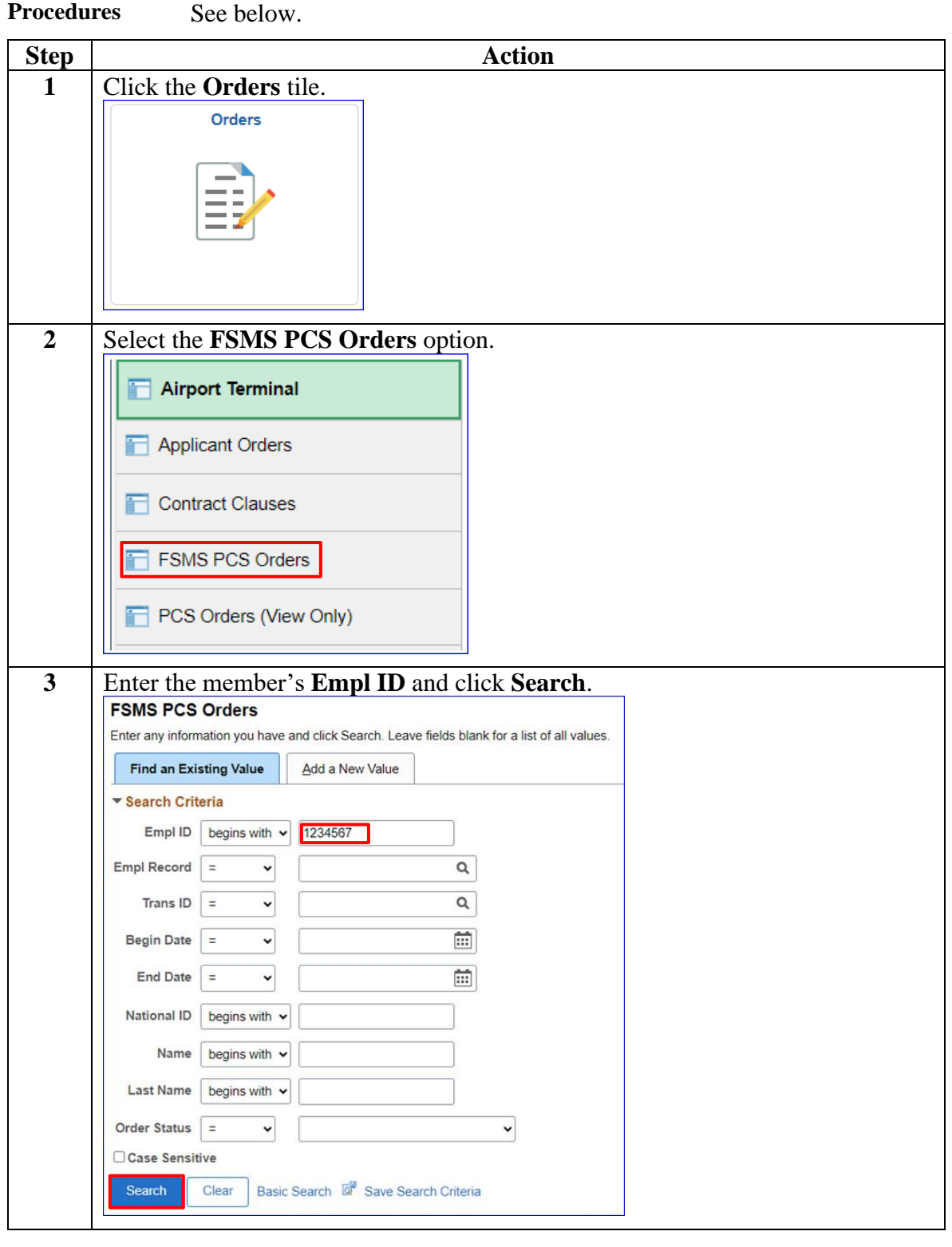

#### **Procedures**,

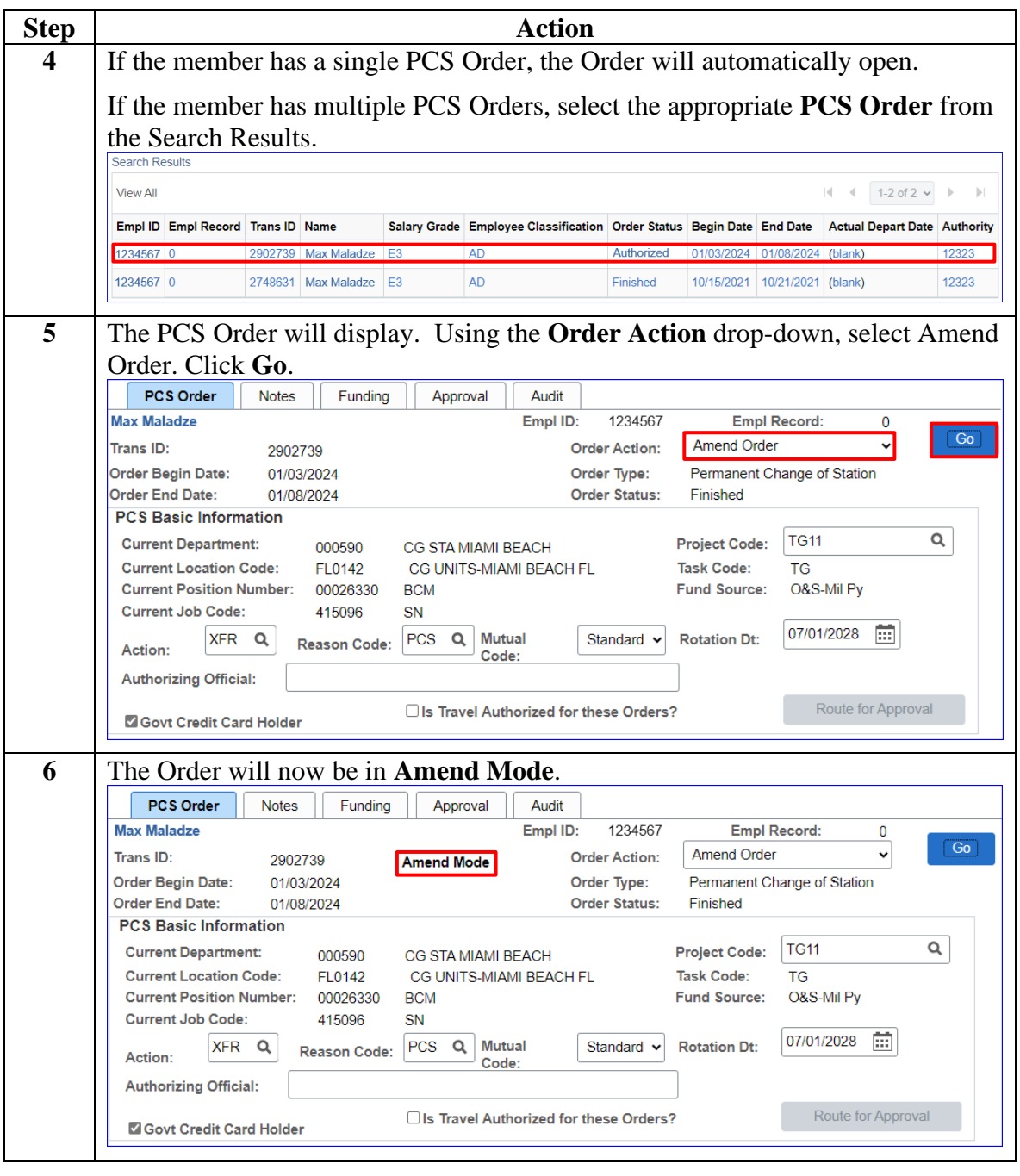

*Continued on next page*

#### **Procedures**,

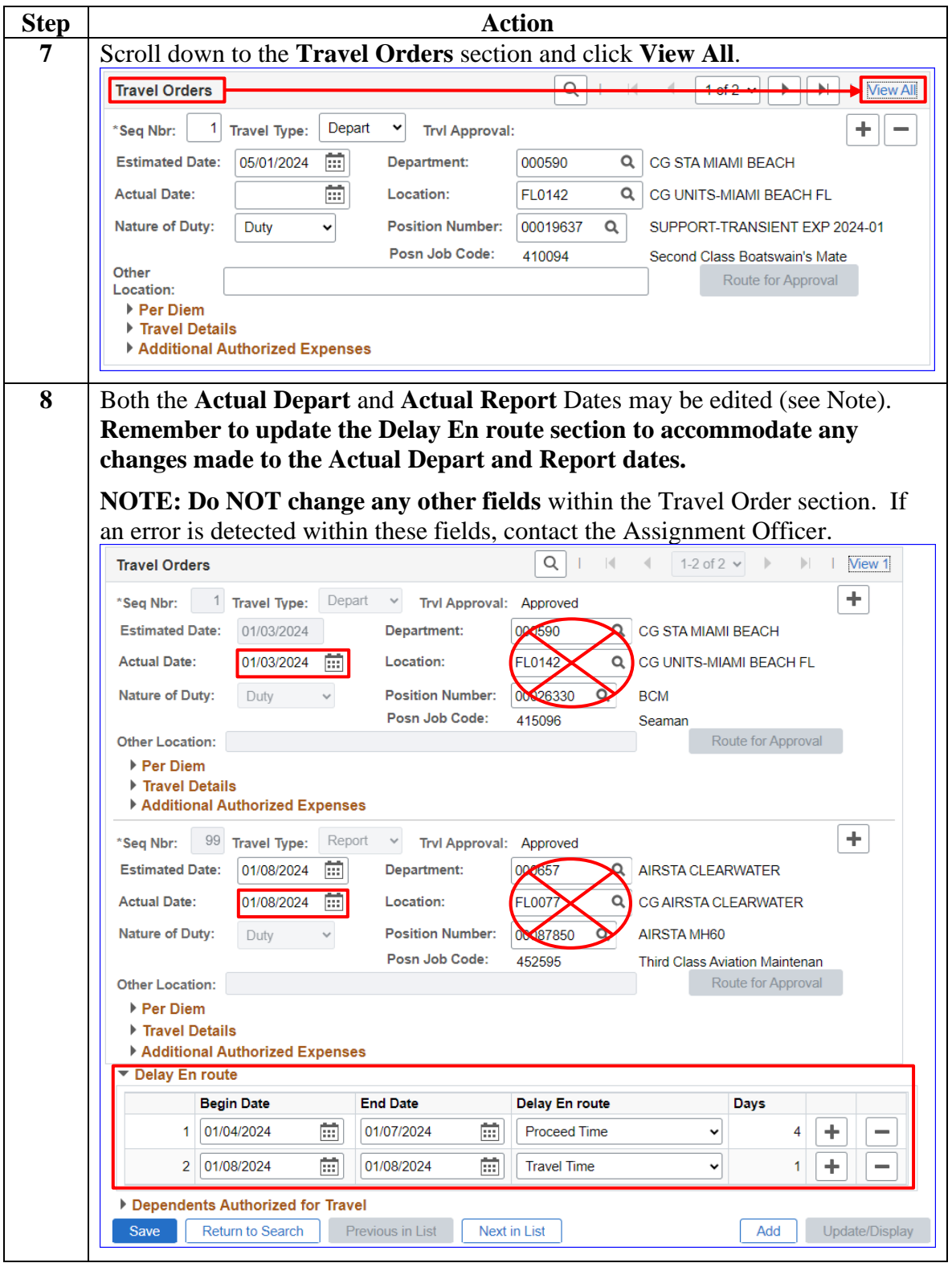

*Continued on next page*

#### **Procedures**,

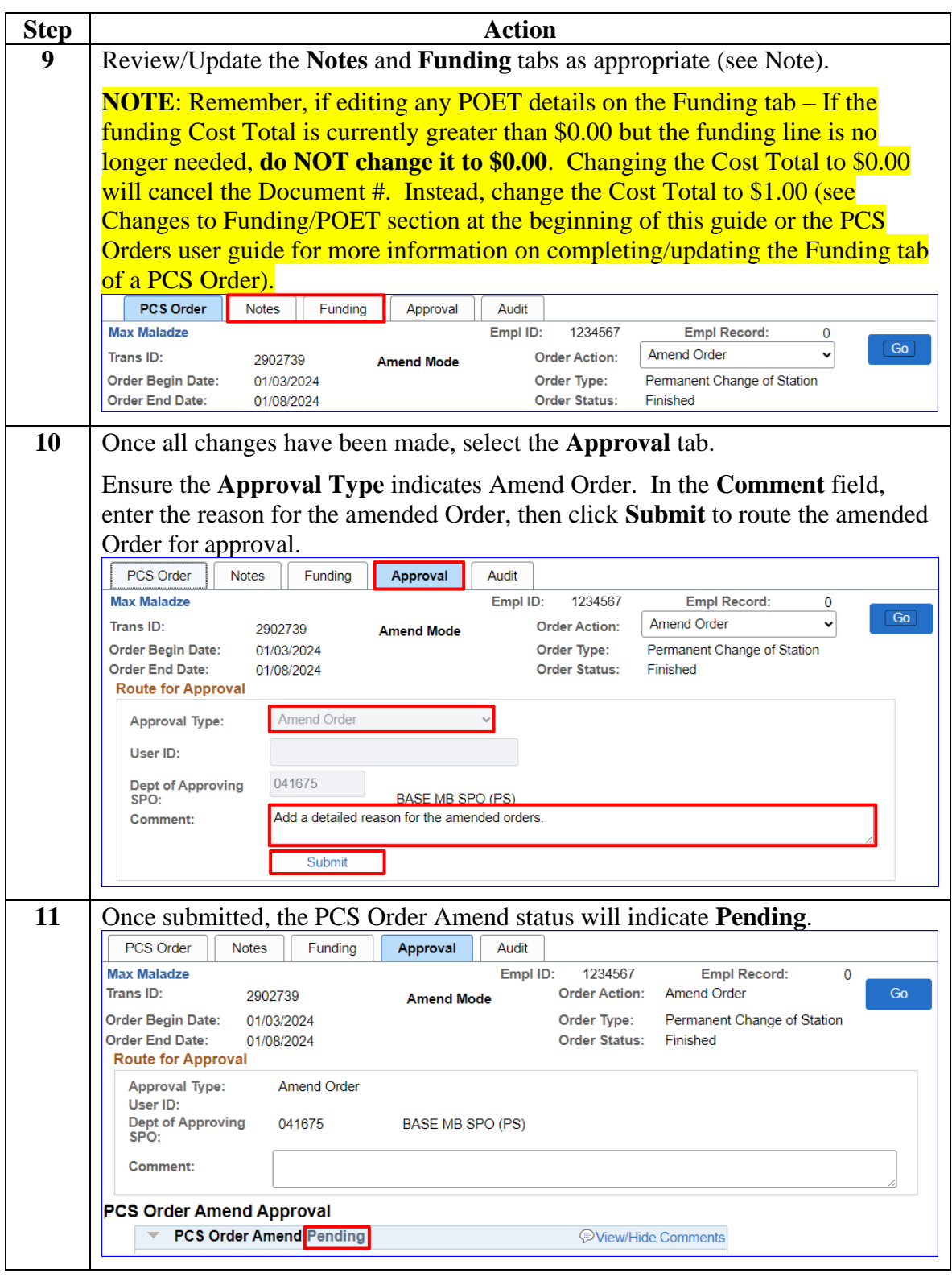

### <span id="page-9-0"></span>**Cancelling a PCS Order**

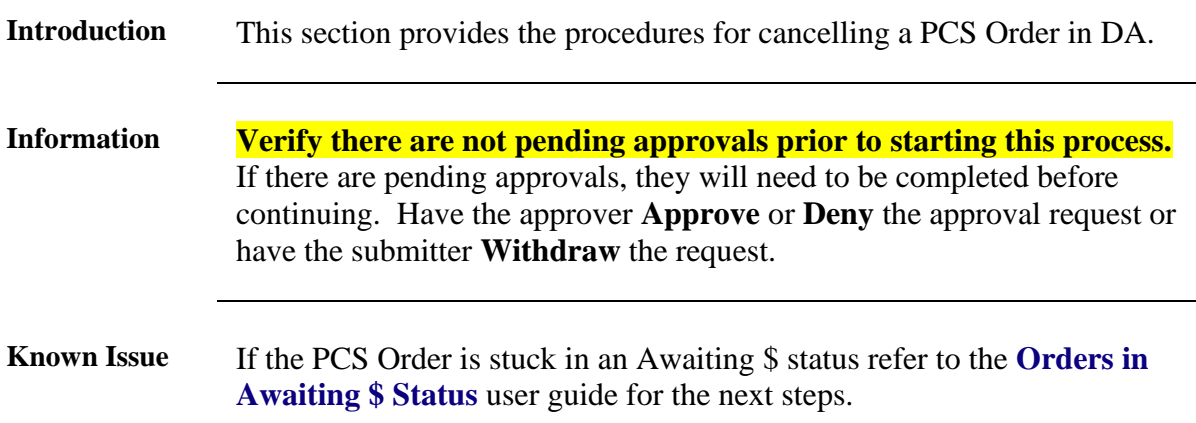

**Procedures** See below.

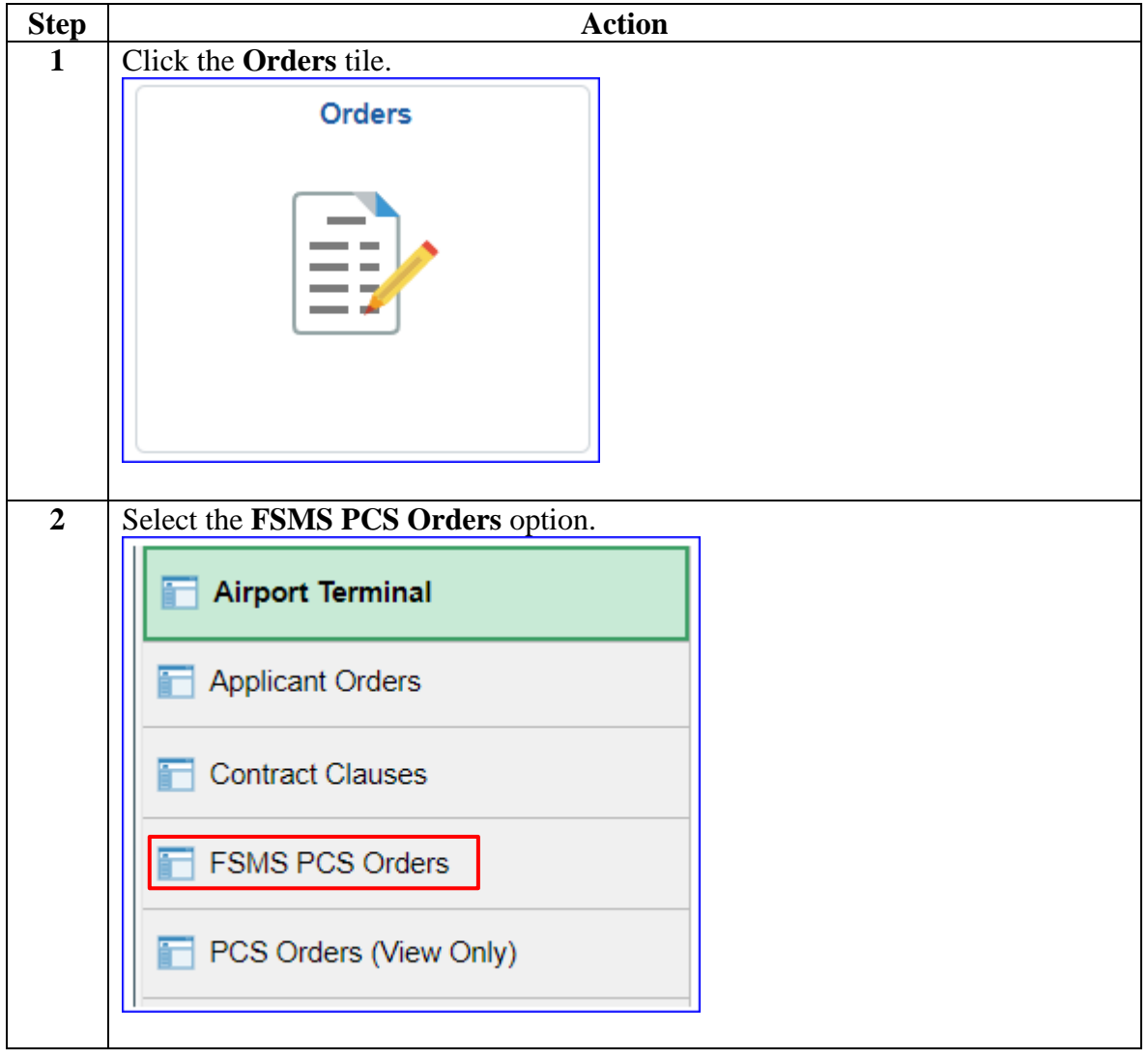

# **Cancelling a PCS Order, Continued**

#### **Procedures**,

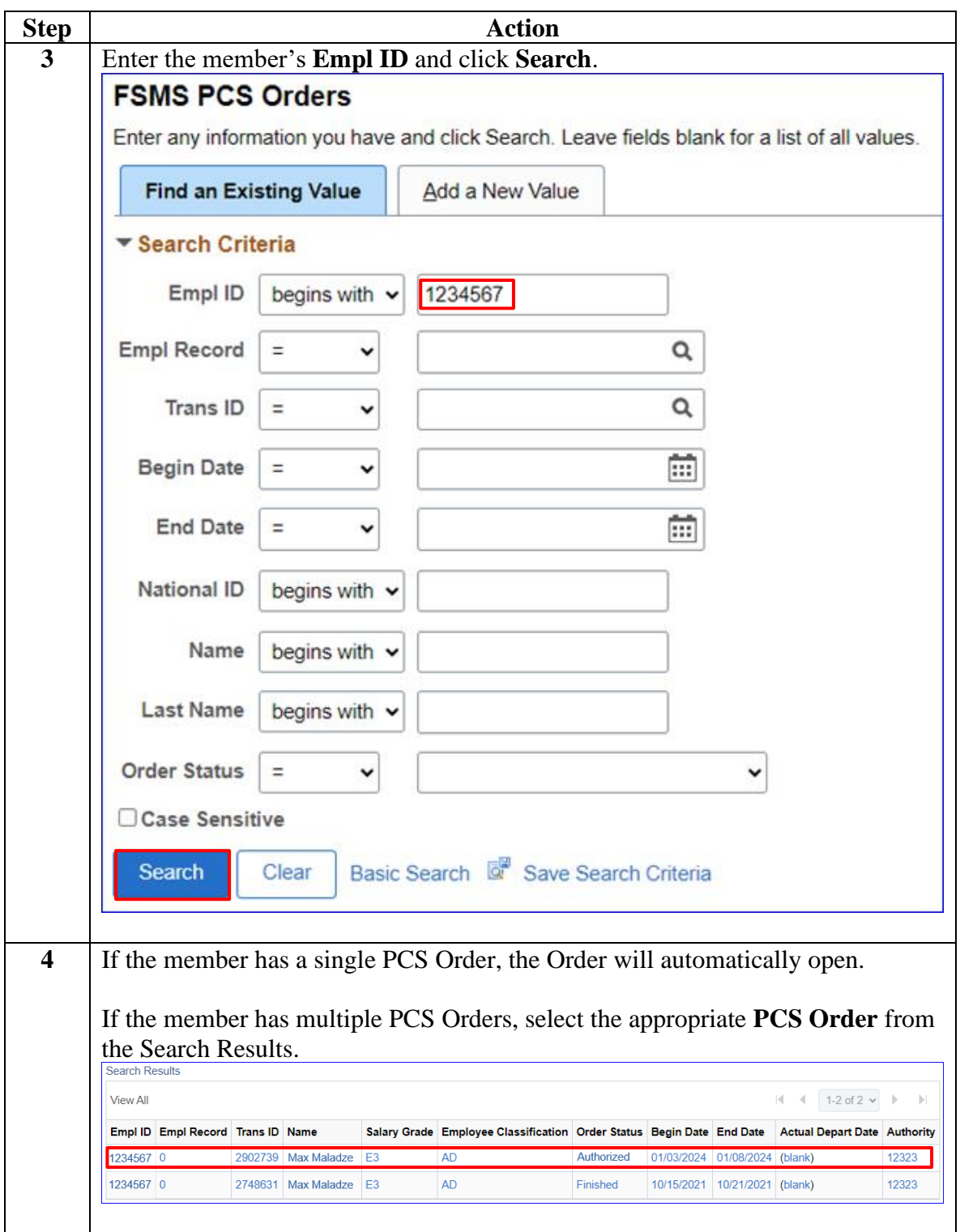

*Continued on next page*

## **Cancelling a PCS Order, Continued**

#### **Procedures**,

continued

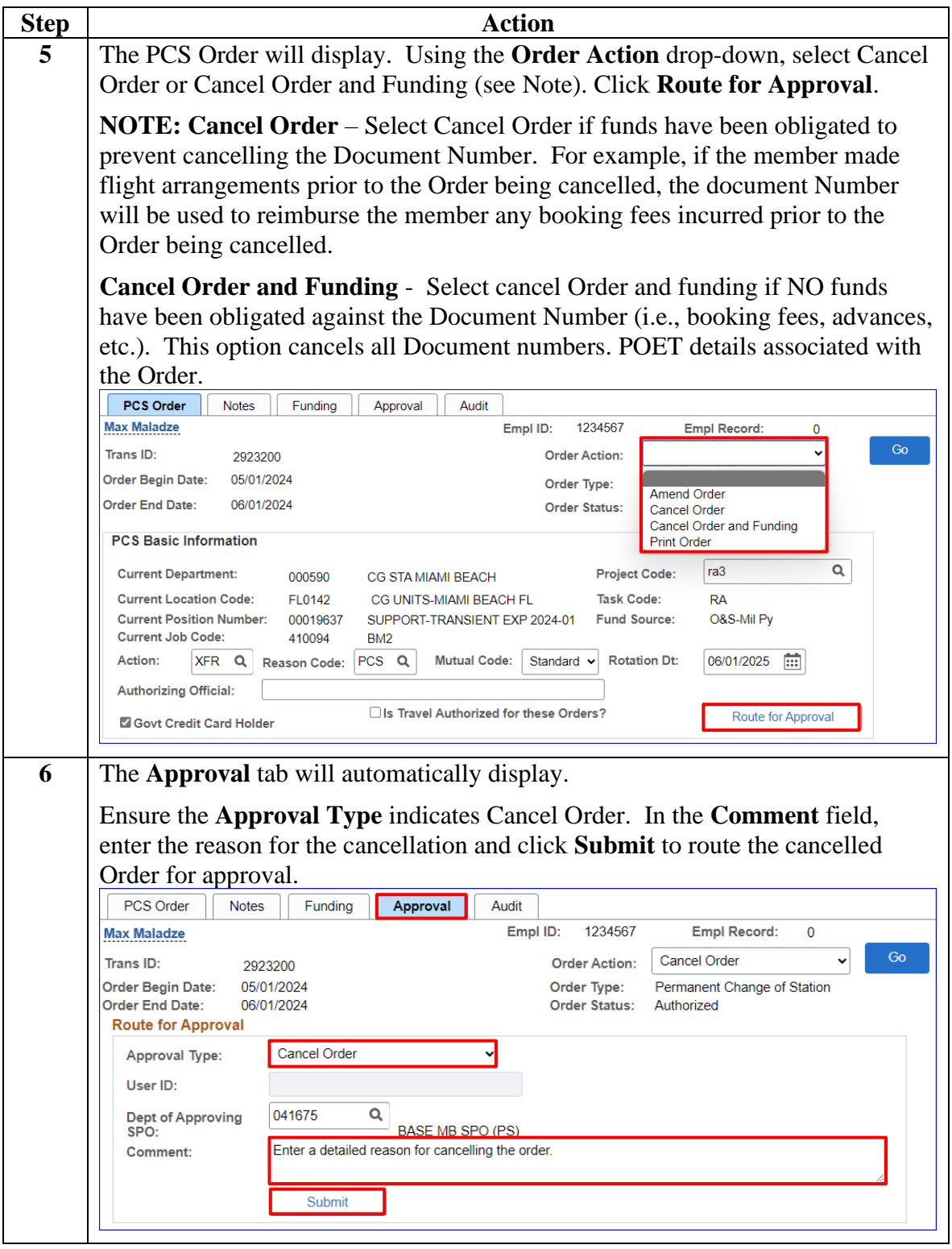

## **Cancelling a PCS Order, Continued**

#### **Procedures**,

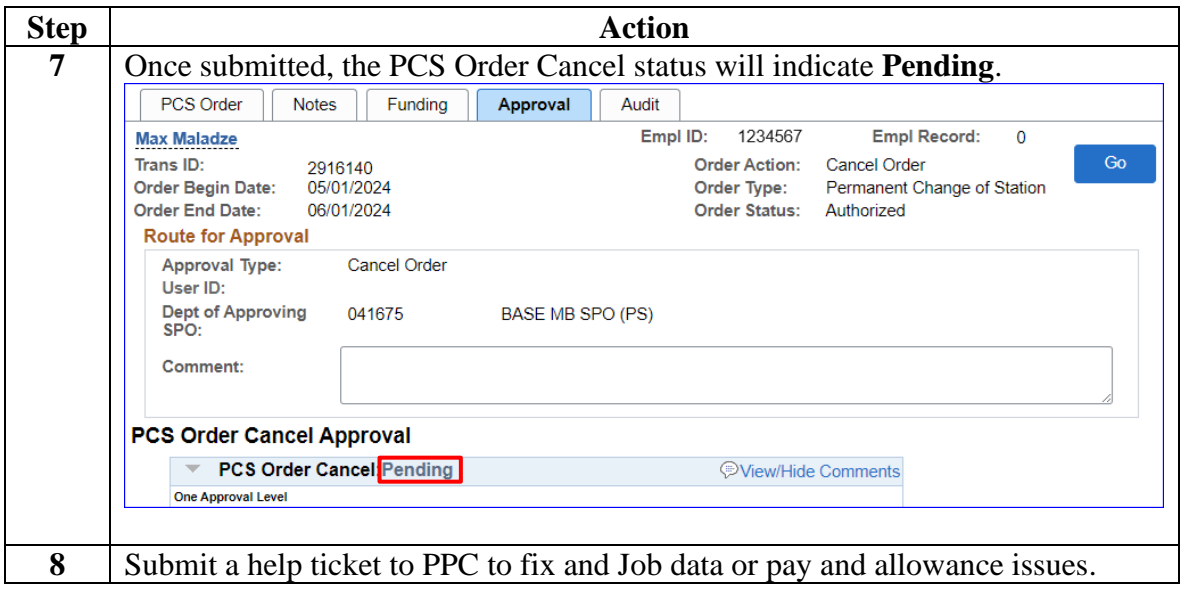